DOCUMENT RÉALISÉ AVEC NOS MEMBRES:

BANQUE des | G

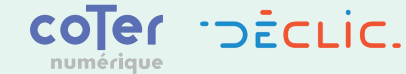

## **POUR PLUS D'INFORMATIONS**

[www.cybermalveillance.gouv.fr](https://www.cybermalveillance.gouv.fr)

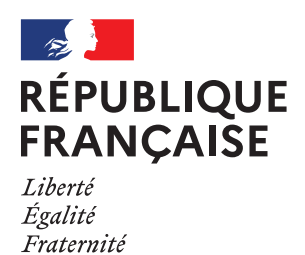

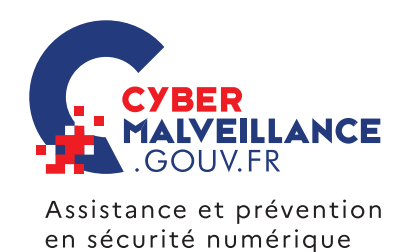

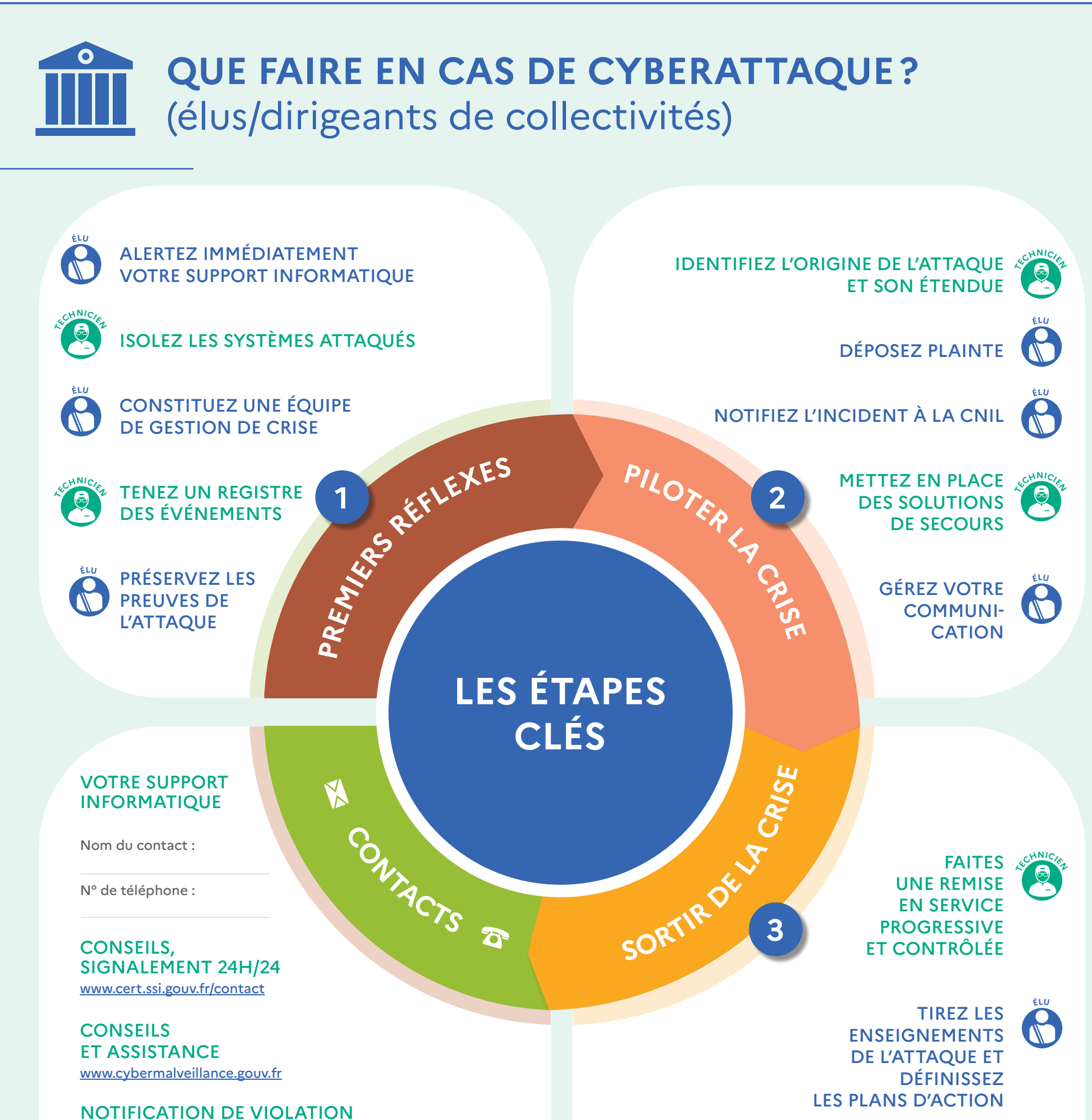

## DE DONNÉES PERSONNELLES

[www.cnil.fr/fr/notifier-une-violation-de-donnees-personnelles](https://www.cnil.fr/fr/notifier-une-violation-de-donnees-personnelles)

## POLICE, GENDARMERIE 17

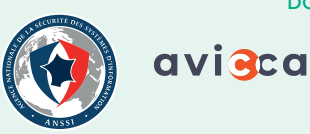